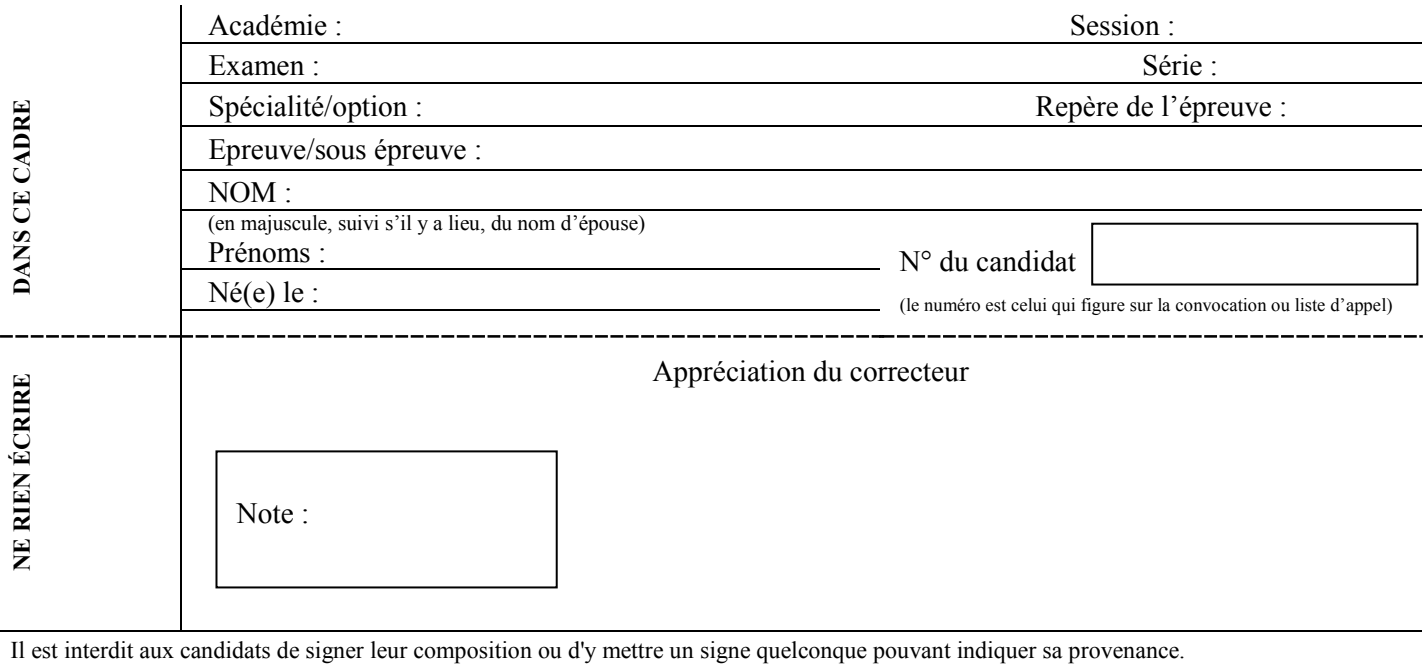

# **ASSISTANCE TECHNIQUE D'INGÉNIEUR**

## **ÉPREUVE E.4 : ÉTUDE D'UN SYSTÈME PLURITECHNOLOGIQUE**

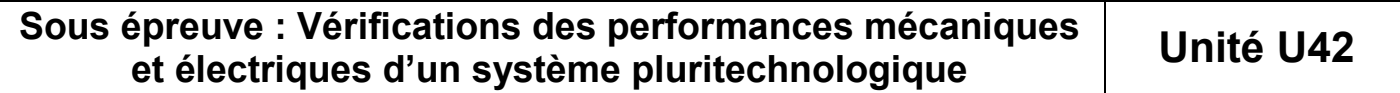

### **DOSSIER REPONSE**

# **LIGNE DE CONDITIONNEMENT DE YAOURTS BI-COMPARTIMENTS**

# **Ce dossier comprend les documents DR1 à DR18**

**16-ATVPM-ME1**

L'entreprise SENAGRAL a des perspectives de développement sur la gamme des emballages bicompartiments.

Devant le succès de ce type de produit, l'entreprise doit faire face à une hausse d'activité.

Une amélioration des performances de la ligne de conditionnement est indispensable pour répondre à la demande. Pour cela, les points les plus pénalisants ont été mis en évidence et les modifications techniques correspondantes doivent être étudiées.

Deux problématiques seront traitées en priorité :

- D'une part, l'augmentation de la cadence de production du convergeur et du convoyeur en sortie lorsque la zone d'accumulation en amont est saturée.
- D'autre part, le problème de préhension des pots au niveau du convergeur.

La démarche sera menée selon les étapes suivantes :

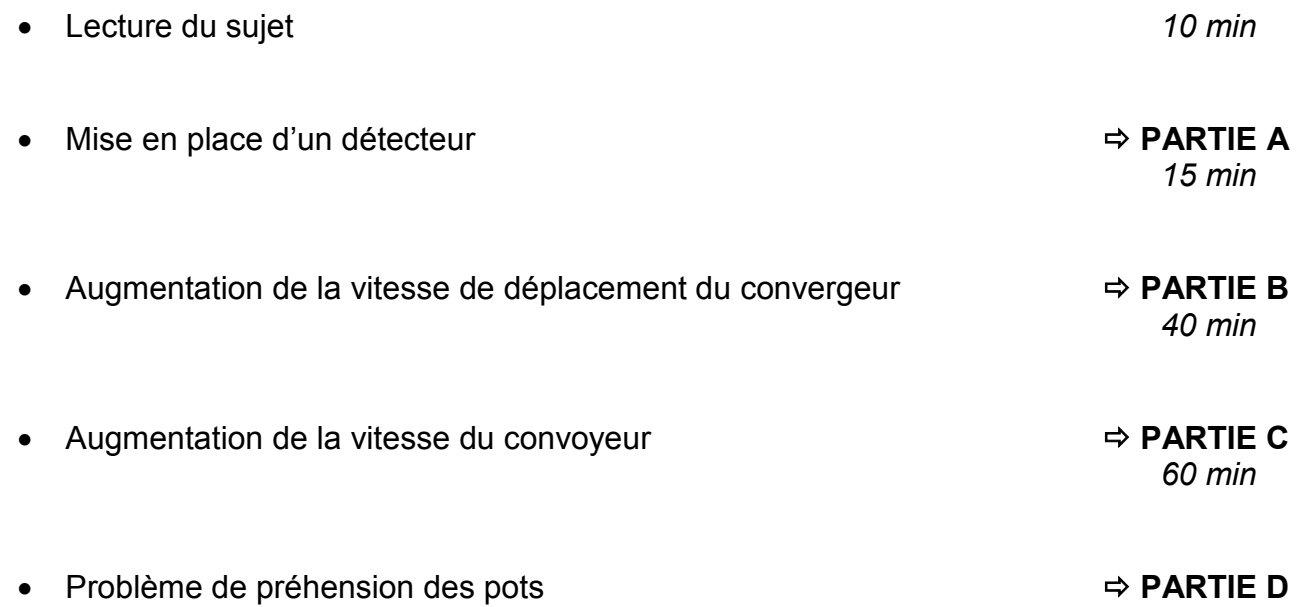

*55 min*

*Les différentes parties peuvent être traitées indépendamment les unes des autres.*

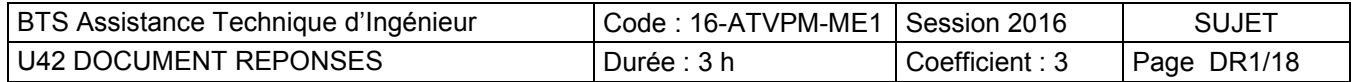

#### **PARTIE A – Mise en place d'un détecteur**

Afin d'améliorer les performances de la ligne de conditionnement, l'entreprise souhaite augmenter la cadence de production du convergeur ainsi que la vitesse du convoyeur en sortie lorsque la zone d'accumulation en amont est saturée. Pour cela, il faut dans un premier temps mettre en place un détecteur permettant de signaler cette saturation.

#### **A-1 Choix du détecteur**

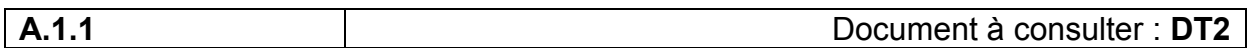

#### **Déterminer le type de détecteur à mettre en place, justifier le choix.**

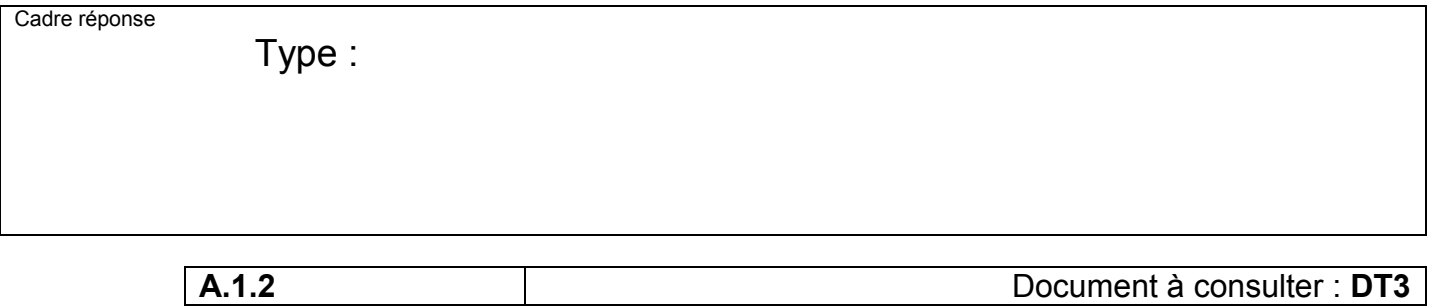

**Déterminer la référence du détecteur sachant que l'on est en « logique positive ».**

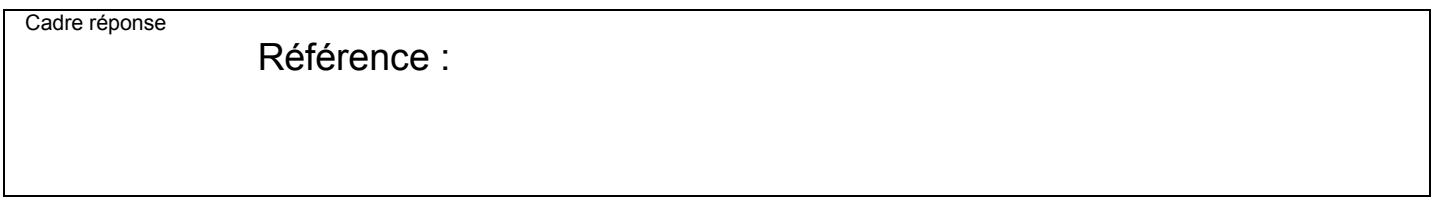

#### **A-2 Câblage du détecteur**

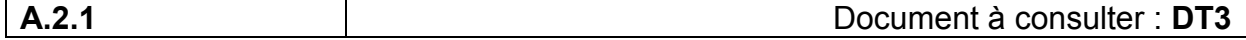

**Donner le type de carte automate sur laquelle devra être raccordé le détecteur.**  (Exemple : carte d'entrées analogiques, carte de sorties TOR, …)

Cadre réponse

Type de carte :

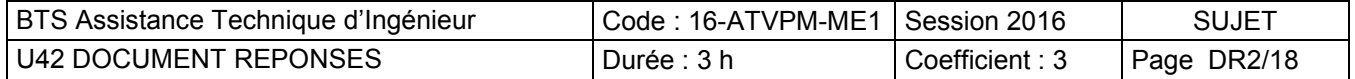

- **A.2.2** Document à consulter : **DT3**
- **Compléter le schéma électrique suivant avec le détecteur 3 fils choisi, sachant que la variable I102.2 correspondra à « Zone d'accumulation saturée ».**
- **Ecrire l'intitulé correspondant sur le schéma électrique.**

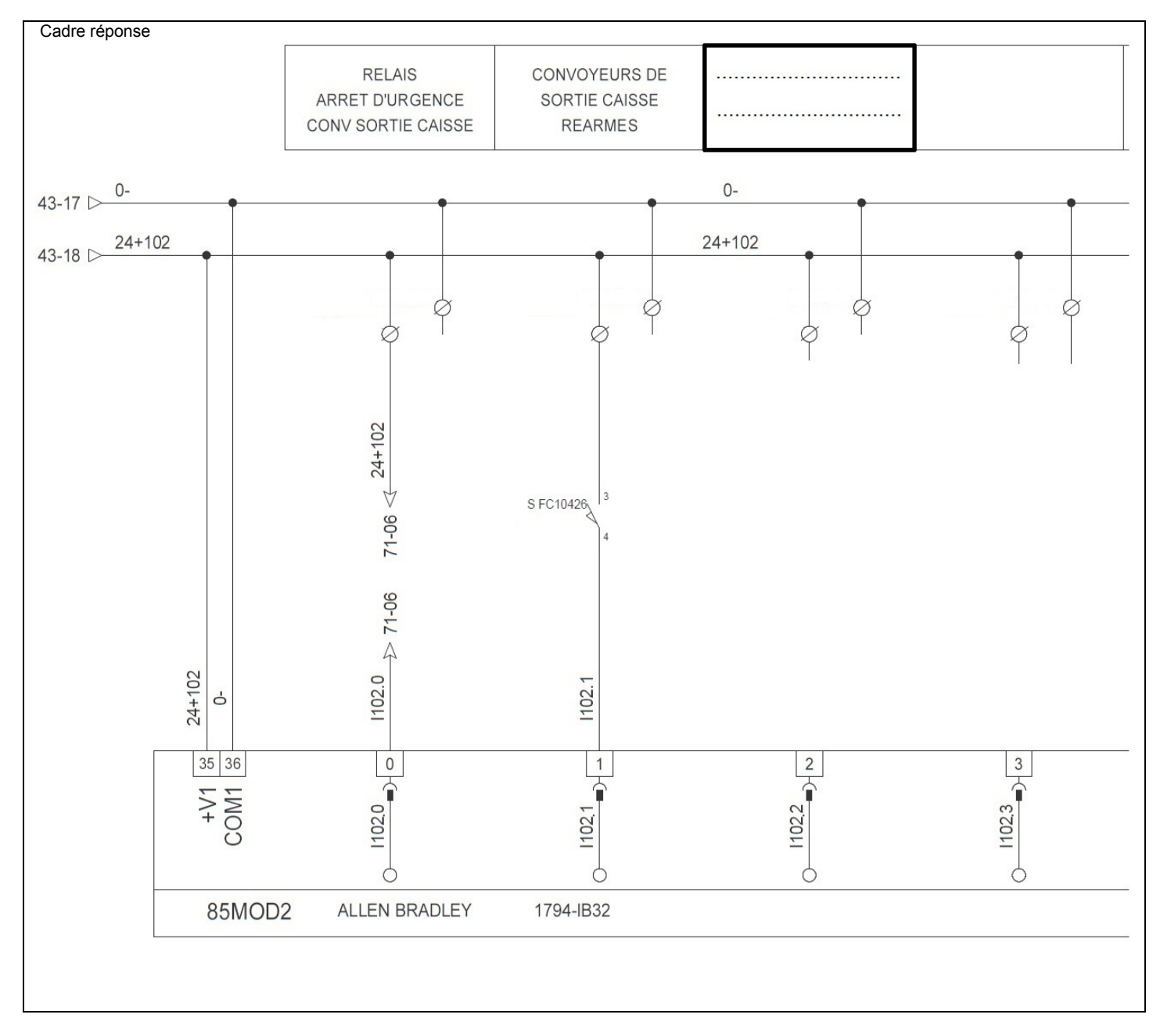

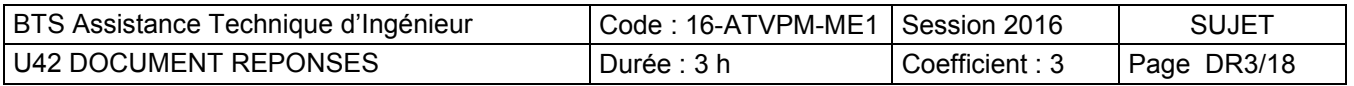

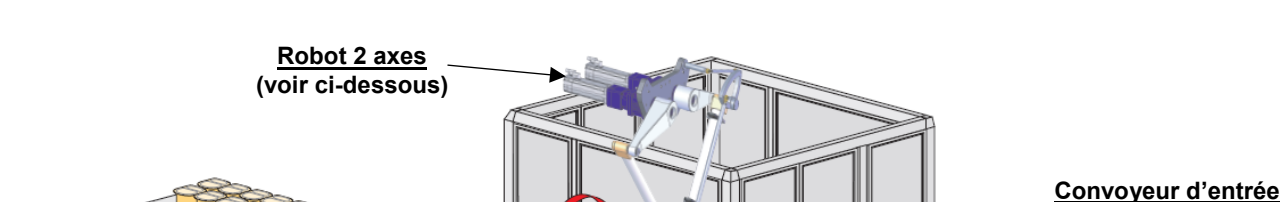

#### **PARTIE B – Augmentation de la vitesse de déplacement du convergeur**

**Convoyeur de sortie (2 rangées)**

Le convergeur ci-dessus permet la séparation des yaourts par l'intermédiaire d'un robot 2 axes de marque Codian. Afin d'accélérer la cadence de production, sa vitesse de déplacement doit être augmentée.

**(5 rangées)**

Le robot manipulateur Codian Robotics D2-1000 est un robot Delta 2 axes, idéal pour beaucoup d´opérations de transfert par le haut. Les performances élevées de ce robot résultent d'une conception éprouvée et robuste faisant intervenir un minimum de pièces mécaniques.

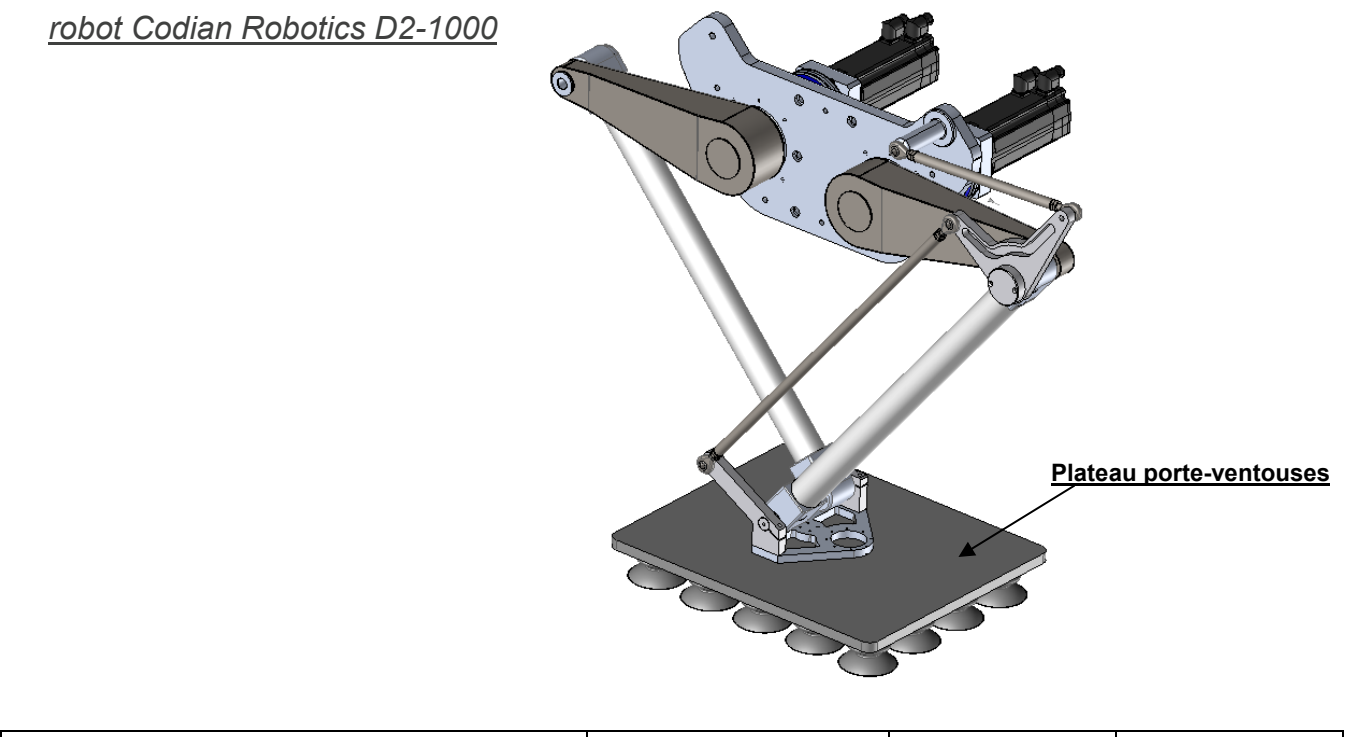

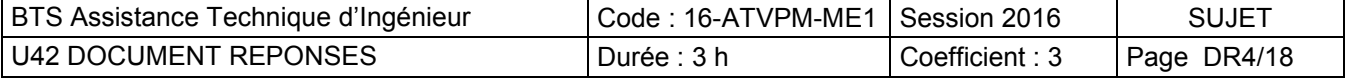

A l'extrémité de ce robot se trouve un plateau porte-ventouses fixé au socle 8. (voir dessin page précédente)

Le plateau porte-ventouses saisit 5 rangées sur le convoyeur d'entrée puis dépose les yaourts sur le convoyeur de sortie.

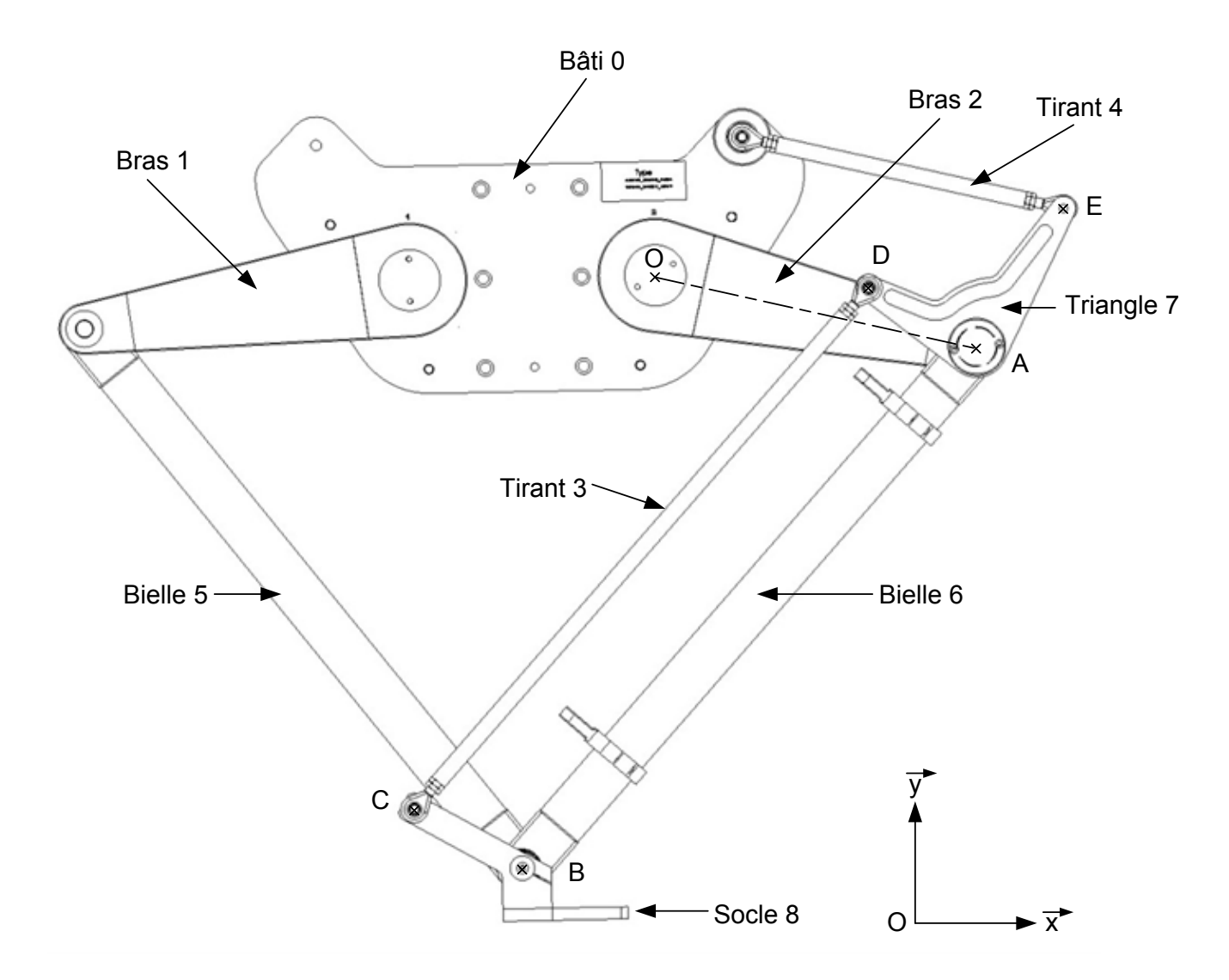

#### Echelle : 1 :10

Les mouvements se font dans le plan (O, x, y)

Les liaisons aux points O, A, B, C, D, E sont des liaisons pivots d'axe z

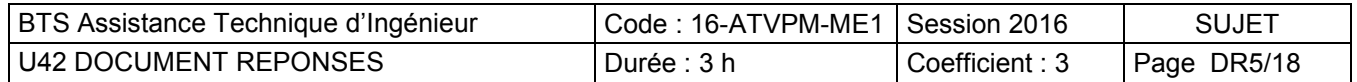

#### **B-1 Analyse graphique**

Afin de déterminer la course du plateau ventouse du robot, on demande :

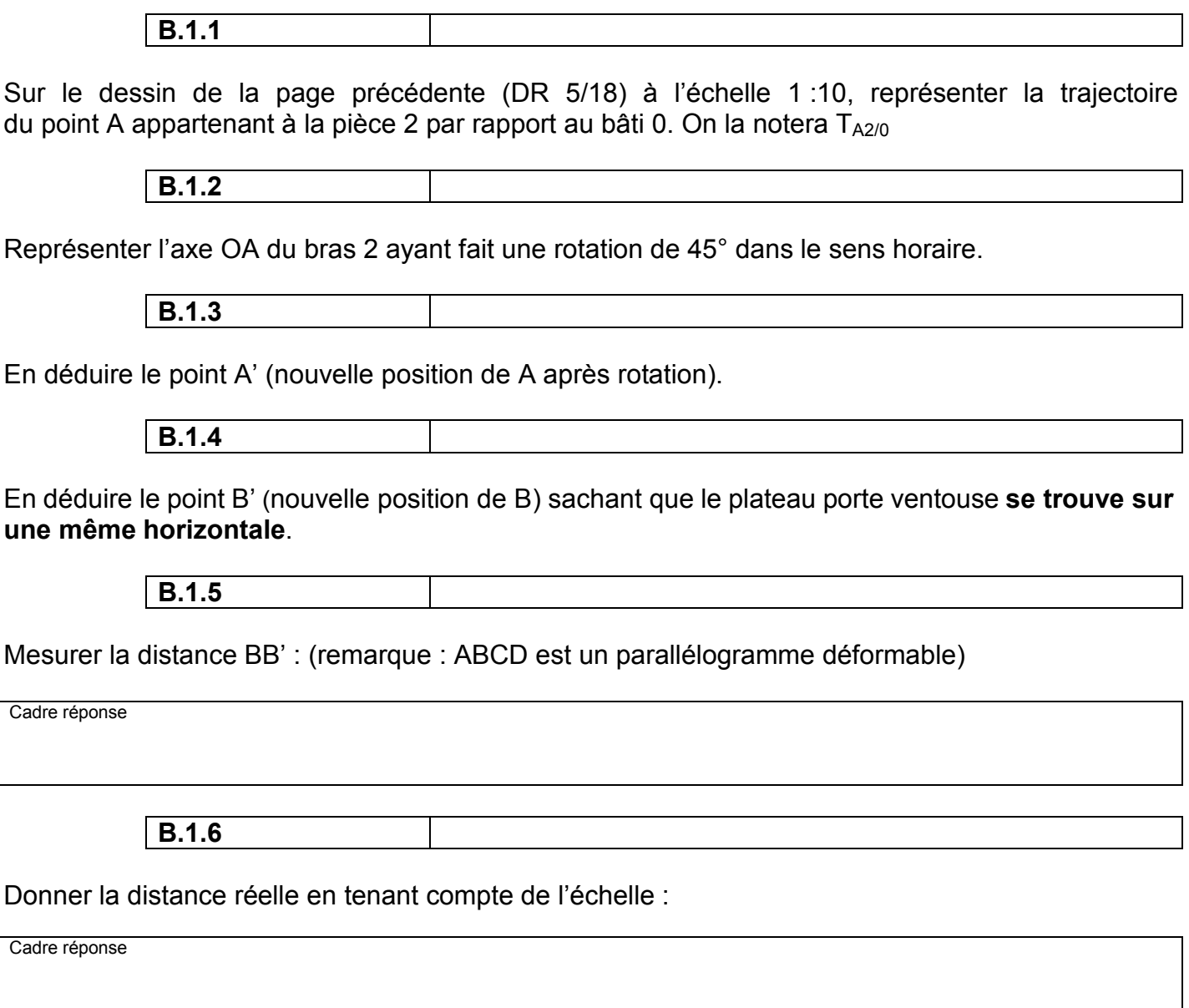

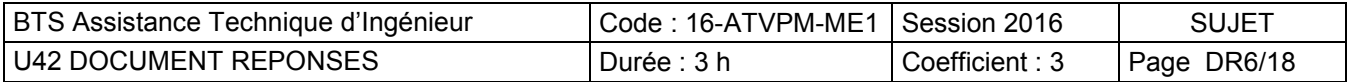

#### **B-2 Cinématique**

Pour les questions suivantes, on prendra une valeur de déplacement du plateau ventouse du robot de 530 mm.

Le diagramme des vitesses ci-dessous est extrait de la documentation du Codian D2-1000 :

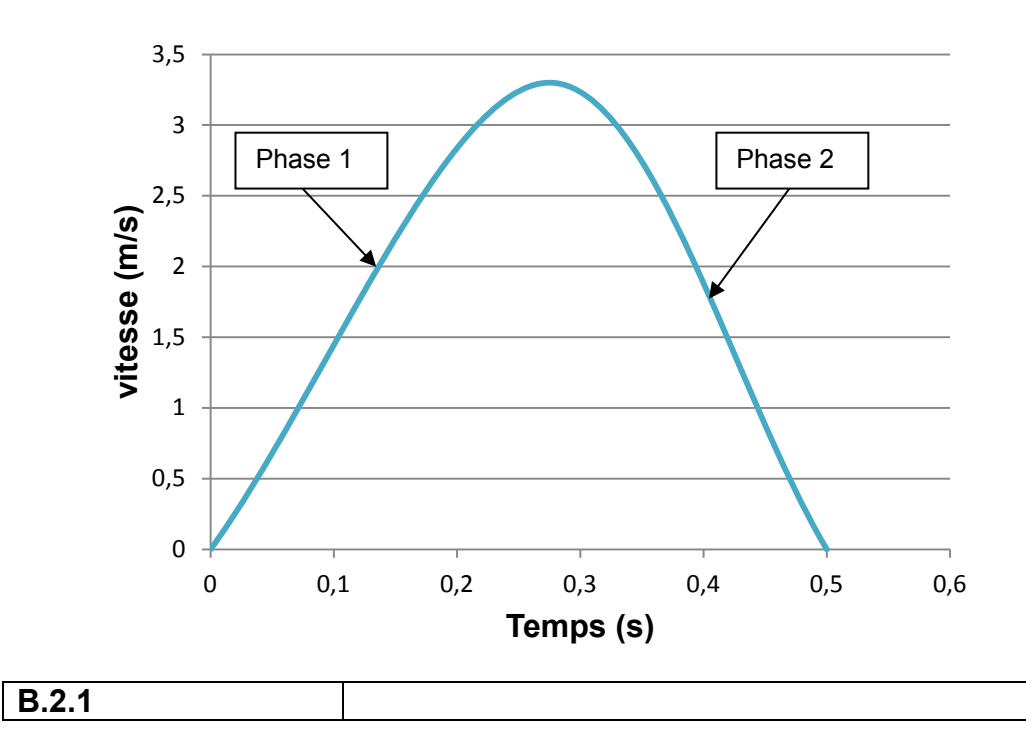

#### **DIAGRAMME DES VITESSES DU ROBOT**

Tracer et relever sur le diagramme ci-dessus la vitesse maximale du robot :

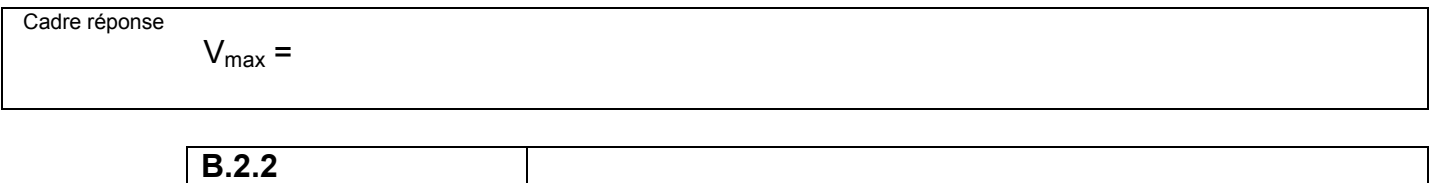

Tracer puis relever le temps que met le robot pour arriver à cette vitesse :

Cadre réponse

 $t =$ 

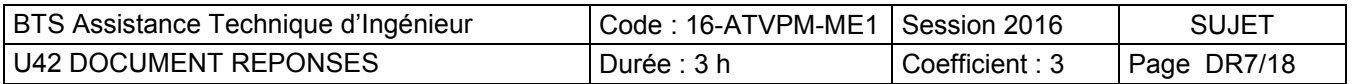

**B.2.3**

Déterminer alors l'accélération « **a** » de la phase 1 :

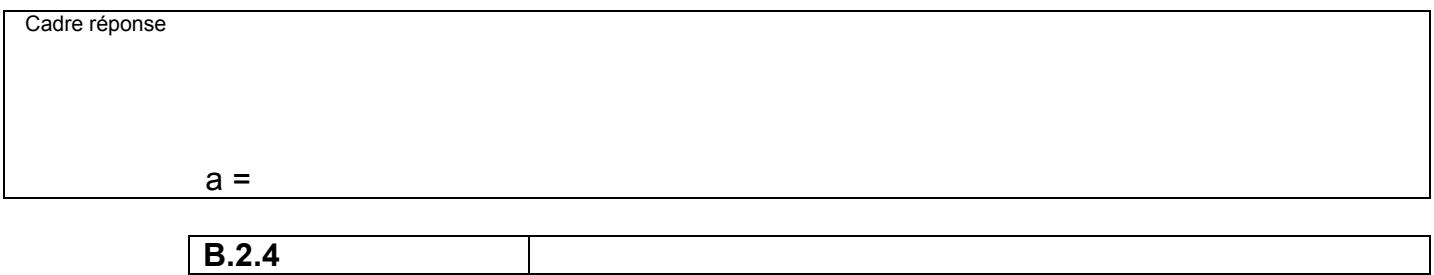

Afin d'augmenter la cadence de production, on décide d'augmenter au maximum l'accélération du robot. Sa valeur maximum est de 21,4 m/s<sup>2</sup>.

Calculer le nouveau temps mis par le robot pour effectuer la même course de 530 mm.

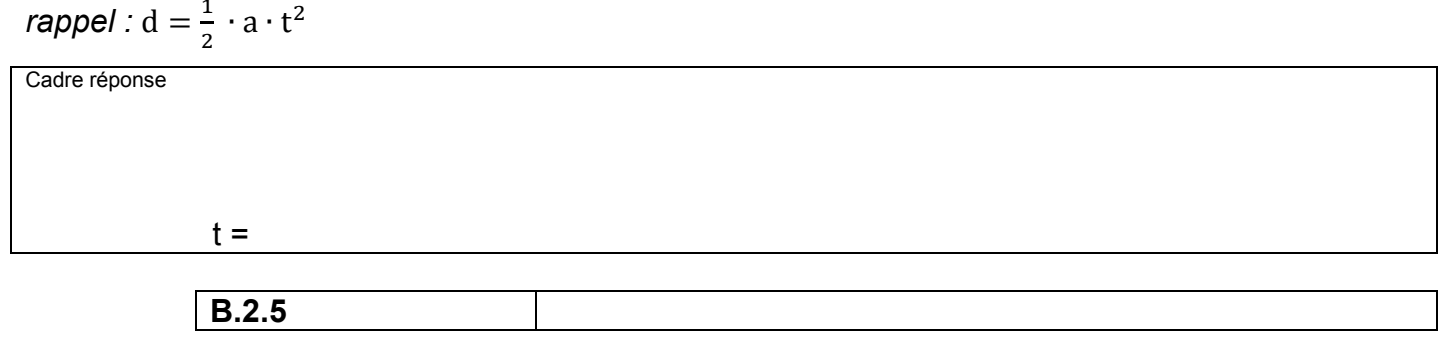

Calculer le gain de temps grâce à la nouvelle accélération et l'exprimer en pourcentage.

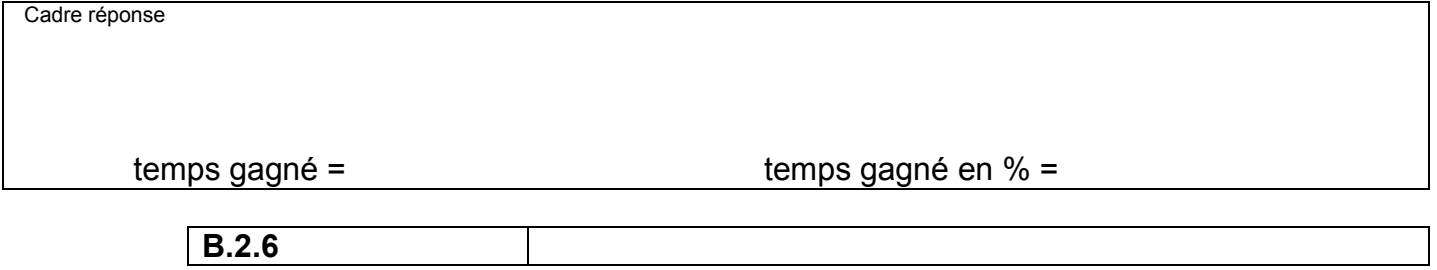

Le cahier des charges imposait une diminution du temps de déplacement de 15 %. En fonction du gain trouvé précédemment, que peut-on conclure ?

Cadre réponse

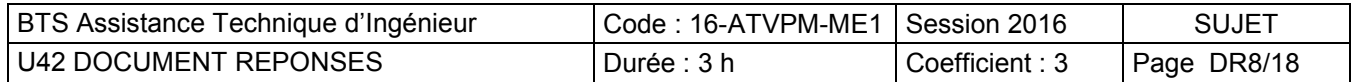

#### **PARTIE C – Augmentation de la vitesse des convoyeurs**

La ligne de conditionnement est composée de plusieurs convoyeurs. Dans le cadre de notre étude, nous nous intéresserons uniquement au convoyeur à la sortie du convergeur. Lorsqu'il y a saturation, on souhaite passer de 300 pots/minute à 400 pots/minute afin de résorber l'accumulation. Pour cela, le tapis du convoyeur de sortie doit avancer à 0,75 m/s. Nous disposons d'un motoréducteur et d'un variateur de vitesse.

Le motoréducteur est en prise directe sur le rouleau de diamètre 250 mm qui entraîne le tapis.

#### **C-1 Détermination de la vitesse de rotation du moteur**

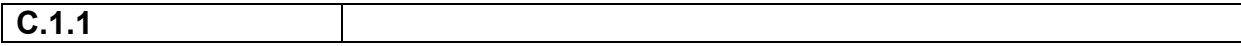

**Déterminer la vitesse angulaire**  $\omega_{SR}$  en rad/s nécessaire en sortie du **motoréducteur.**

Cadre réponse  $\omega_{\text{SR}}$  =

**C.1.2** Document à consulter : **DT4**

**Déterminer la fréquence de rotation N<sub>SR</sub> en tr/min nécessaire en sortie du motoréducteur ainsi que celle en sortie du moteur N<sub>SM</sub>** 

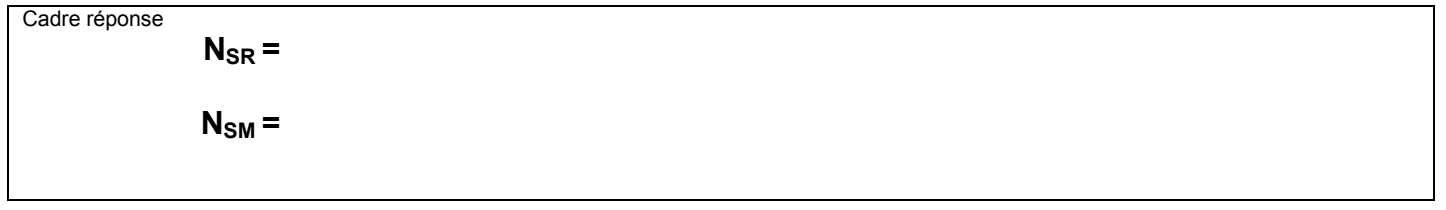

**C.1.3** Document à consulter : **DT4**

**Le motoréducteur actuel, dont la plaque signalétique est donnée dans les documents techniques, convient-il pour cette nouvelle fréquence de rotation ? Justifier.**

Cadre réponse

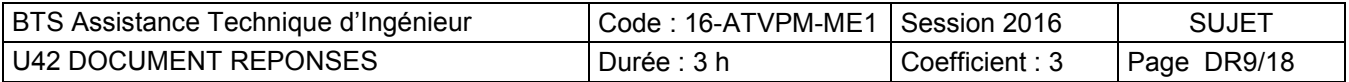

#### **C-2 Vérification de l'association motoréducteur - variateur**

**C.2.1** Documents à consulter : **DT4 et DT5**

**Déterminer en justifiant la référence du variateur,** sachant que le réseau d'alimentation est en triphasé 400 V.

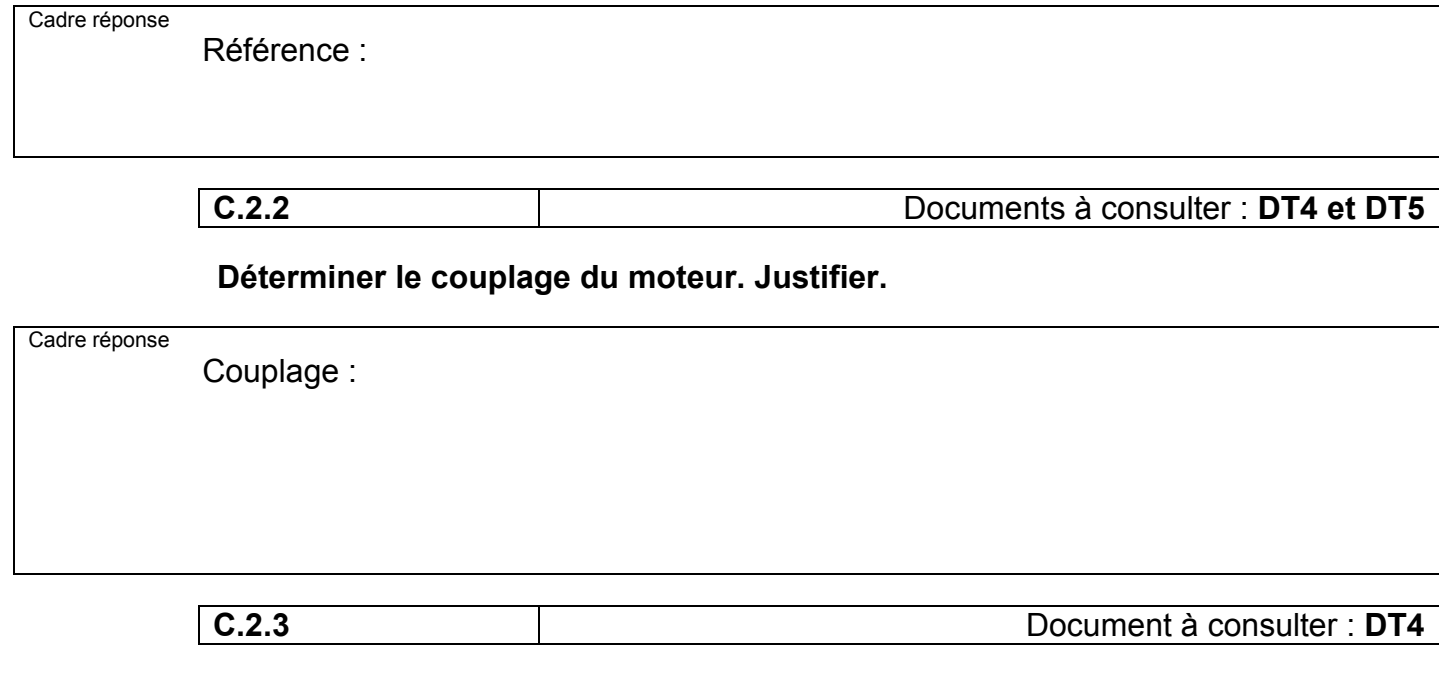

#### **Calculer l'intensité du courant consommée par le moteur en régime nominal.**

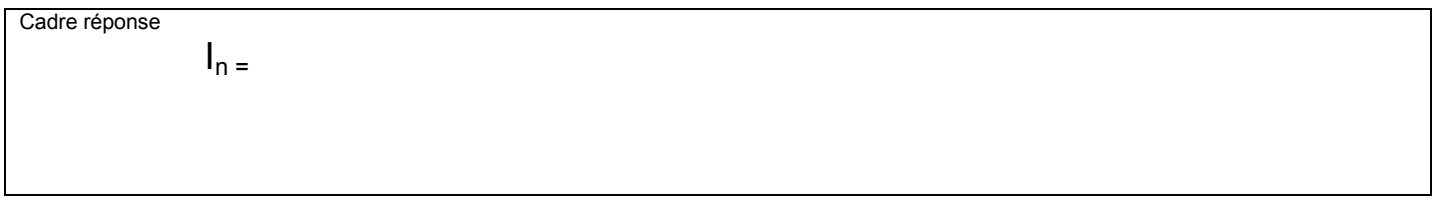

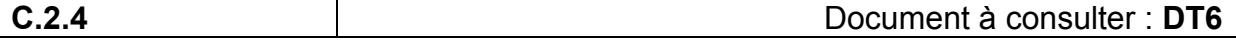

**Déterminer la référence du disjoncteur à mettre en amont du variateur. Préciser la nature des défauts contre lesquels il protège.**

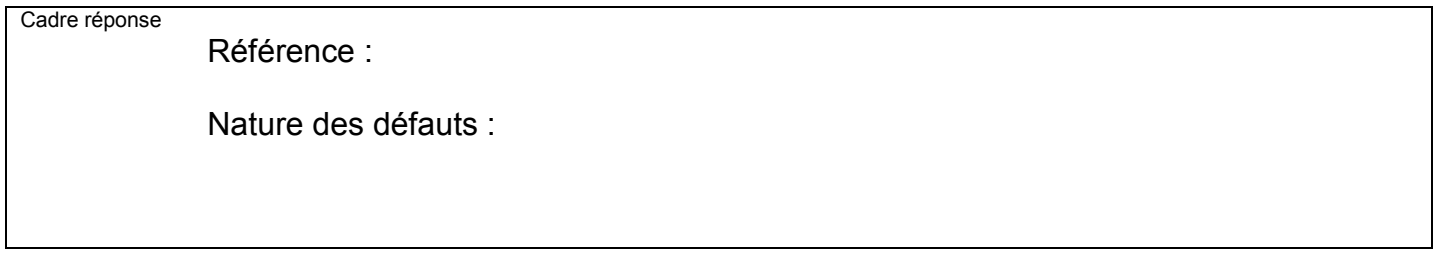

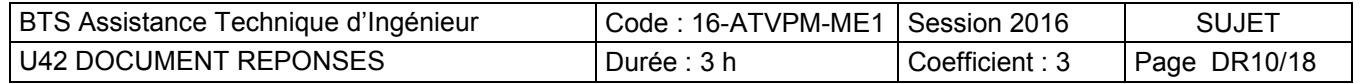

#### **C-3 Détermination des nouveaux paramètres du variateur**

**C.3.1**

**Quelle grandeur permet de faire varier la vitesse d'un moteur asynchrone ? Justifier.**

Cadre réponse **C.3.2**

> Sachant que la consigne variateur doit être de 50 Hz pour que le moteur tourne à 1400 tr/min, **déterminer la consigne « grande vitesse » nécessaire pour que le tapis avance à 0,75 m/s.**

Cadre réponse

**C.3.3** Document à consulter : **DT7**

**Compléter le tableau des paramètres suivant,** sachant que la consigne petite vitesse est de 30 Hz (elle est obtenue à partir des fréquences préselectionnées), que l'on sera en commande 2 fils et que les arrêts se feront en roue libre.

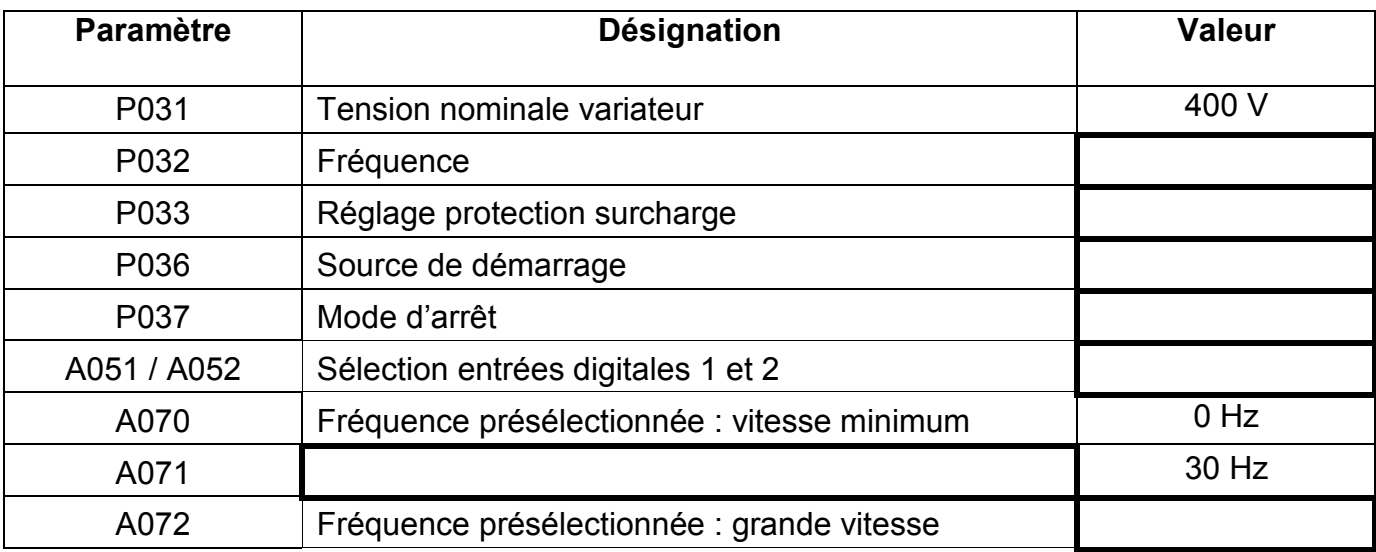

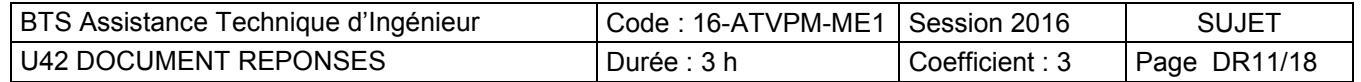

#### **C-4 Câblage du variateur**

**C.4.1** Documents à consulter : **DT6, DT7 et DT8**

**Compléter le schéma électrique suivant** (puissance et commande) en vous servant des intitulés des sorties de l'automate.

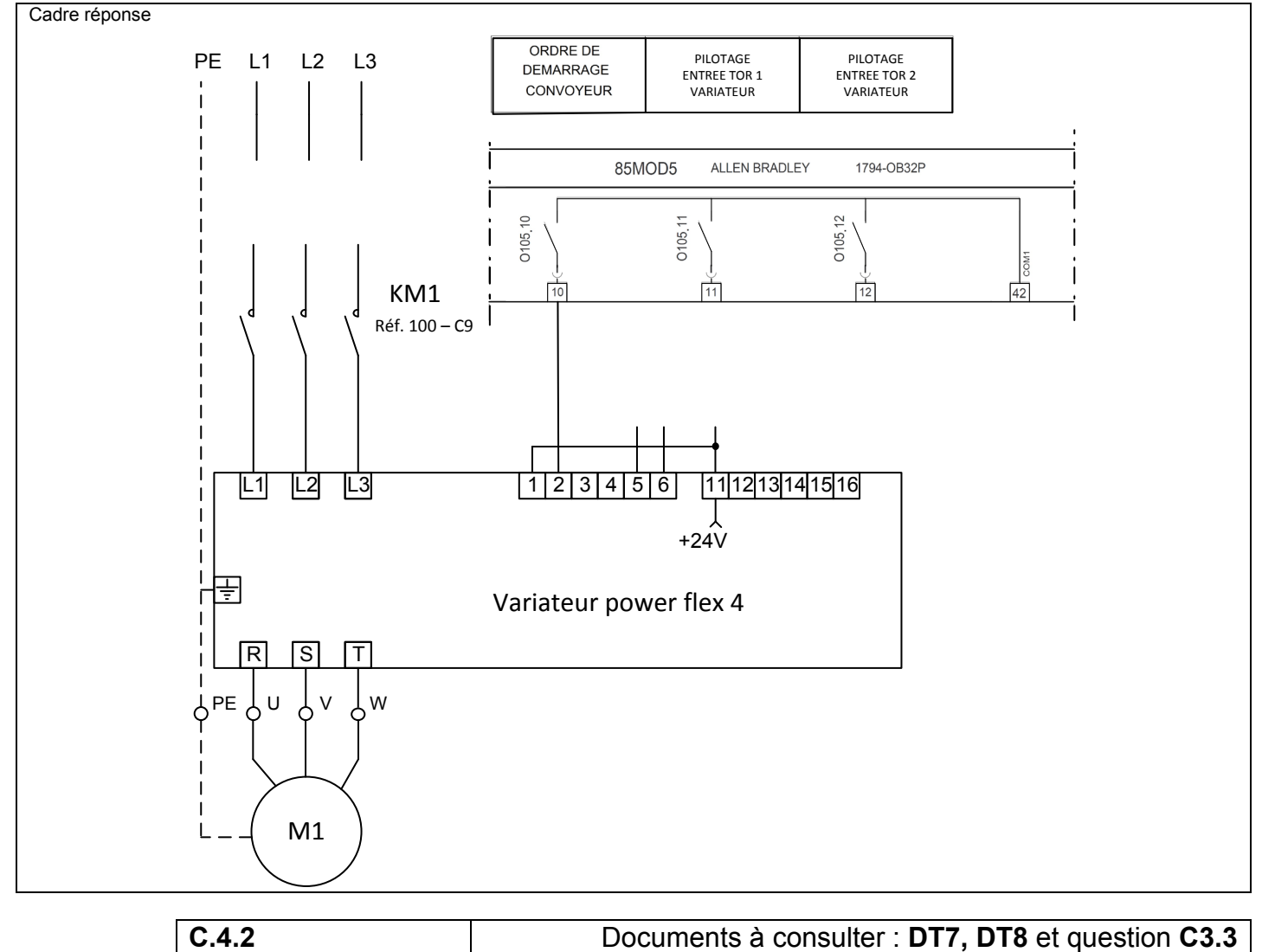

#### **Déterminer l'état des sorties O105.11 et O105.12 permettant d'obtenir la petite vitesse et la grande vitesse. Compléter le tableau (Etat : 0 ou 1).**

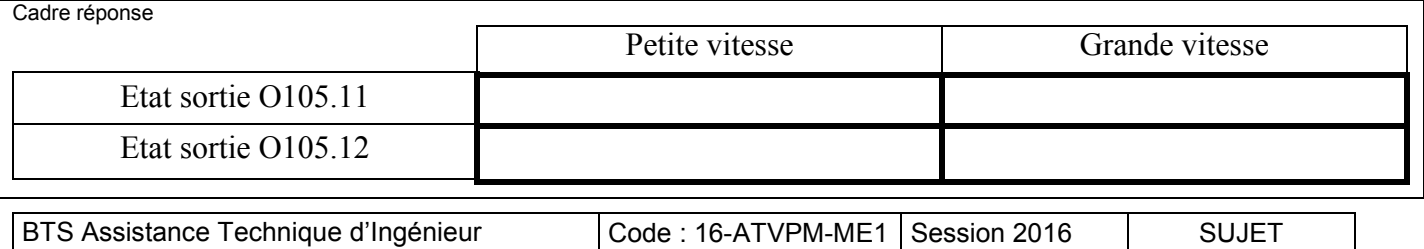

U42 DOCUMENT REPONSES Durée : 3 h Coefficient : 3 Page DR12/18

#### **PARTIE D – Problème de préhension des pots**

Depuis peu, des problèmes de préhension des pots provoquent des arrêts de production et une détérioration des pots.

La cause semblerait provenir de chocs lors de la dépose des pots sur la ligne de sortie par le robot. Le service maintenance a constaté que le plateau porte-ventouses n'est plus horizontal, ce qui engendre une hauteur de chute trop importante. La clavette assurant la liaison entre le moteur et le bras 2 participe à l'horizontalité du plateau. (voir dessin DR5)

#### **D-1 Résistance de la clavette**

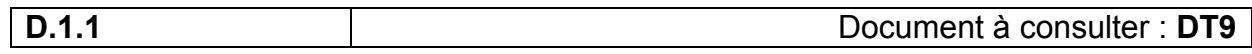

Le moteur qui actionne le bras 2 est un moteur brushless (référence AKM74), donner son couple maximal :

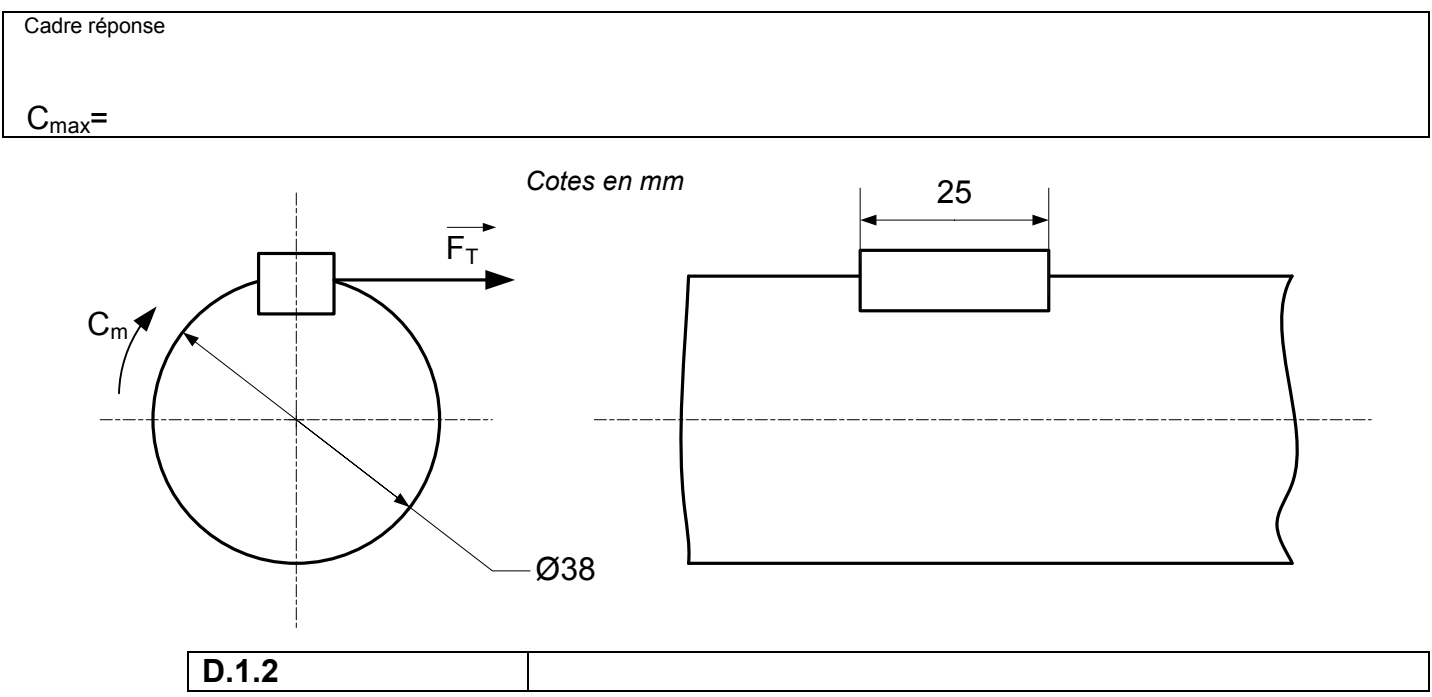

En fonction du couple trouvé précédemment, calculer l'effort tangentiel  $F_T$ :

Rappel :  $C = F_T \times R$ 

Cadre réponse

 $F_T=$ 

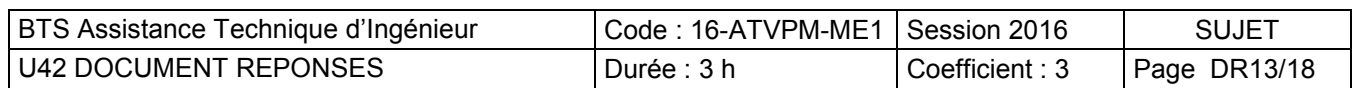

**D.1.3**

La liaison entre le moteur et le bras 2 est réalisée par l'intermédiaire d'une clavette parallèle de forme A montée légèrement serrée dans l'arbre.

En Résistance Des Matériaux, la clavette est soumise à du matage et à du cisaillement. La contrainte prédominante étant celle du matage.

Sur le dessin ci-dessous, colorier la surface matée de la clavette. Cette surface correspond à la zone de contact entre la clavette et le moyeu rainuré (non représenté ici).

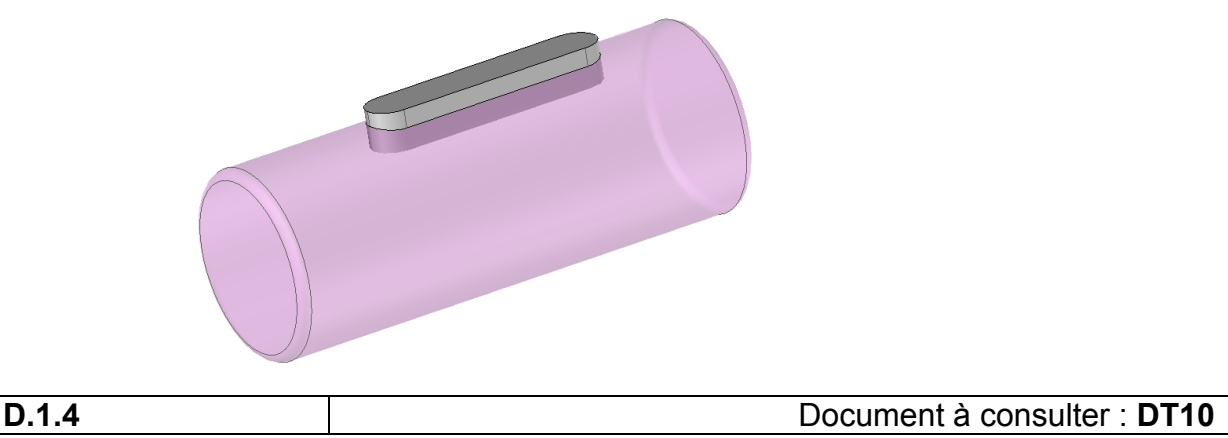

Choisir les dimensions normalisées de la clavette :

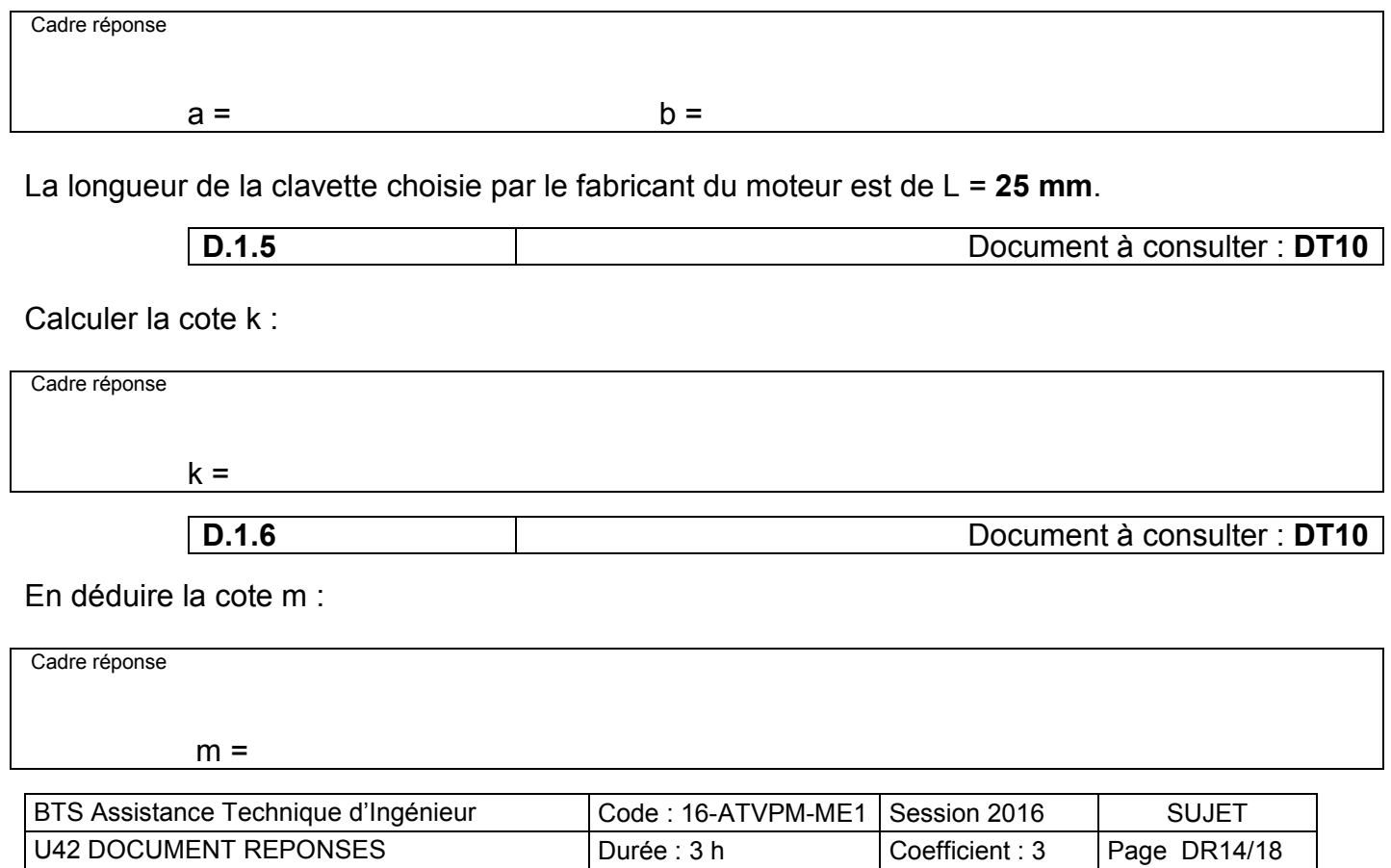

# **NE RIEN ÉCRIRE DANS CETTE PARTIE D.1.7** Calculer la longueur de la clavette en contact avec le moyeu : (rayons clavette = 5 mm) Cadre réponse  $c =$ **D.1.8** Calculer alors la surface matée de la clavette : Cadre réponse  $S =$ **D.1.9** Déterminer la pression de matage (Pm) de la clavette : Rappel : Pm =  $F_T / S$  On prendra  $F_T = 7500 N$ Cadre réponse  $Pm =$ **D.1.10** La pression admissible de ce type de clavette est de 130 MPa, la clavette résistera-t-elle ? Cadre réponse Que peut-on en conclure quant à l'horizontalité du plateau ? Cadre réponse

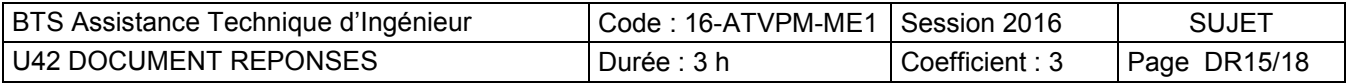

#### **D-2 Recherche de références standards**

**D.2.1** Documents à consulter : **DT11 et DR13**

Au vu des résultats précédents, il a été décidé de remplacer la clavette de l'arbre moteur par une frette de serrage sans réduire le diamètre de l'arbre moteur.

Donner la référence de la frette pouvant convenir à la liaison entre le moteur et le bras du robot :

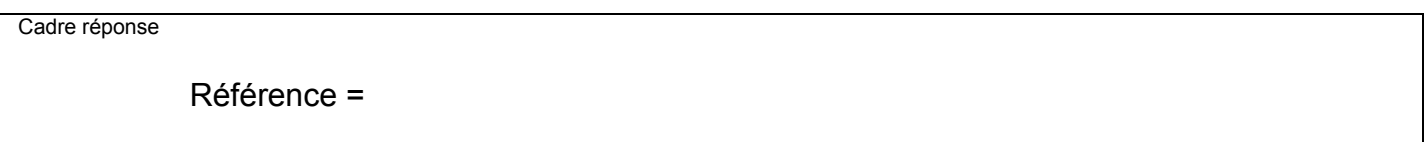

L'augmentation de la cadence de production va **réduire la durée de vie du roulement** situé à l'extrémité du bras (voir ci-dessous). De ce fait, le service maintenance devra tenir un stock suffisant de roulements à billes.

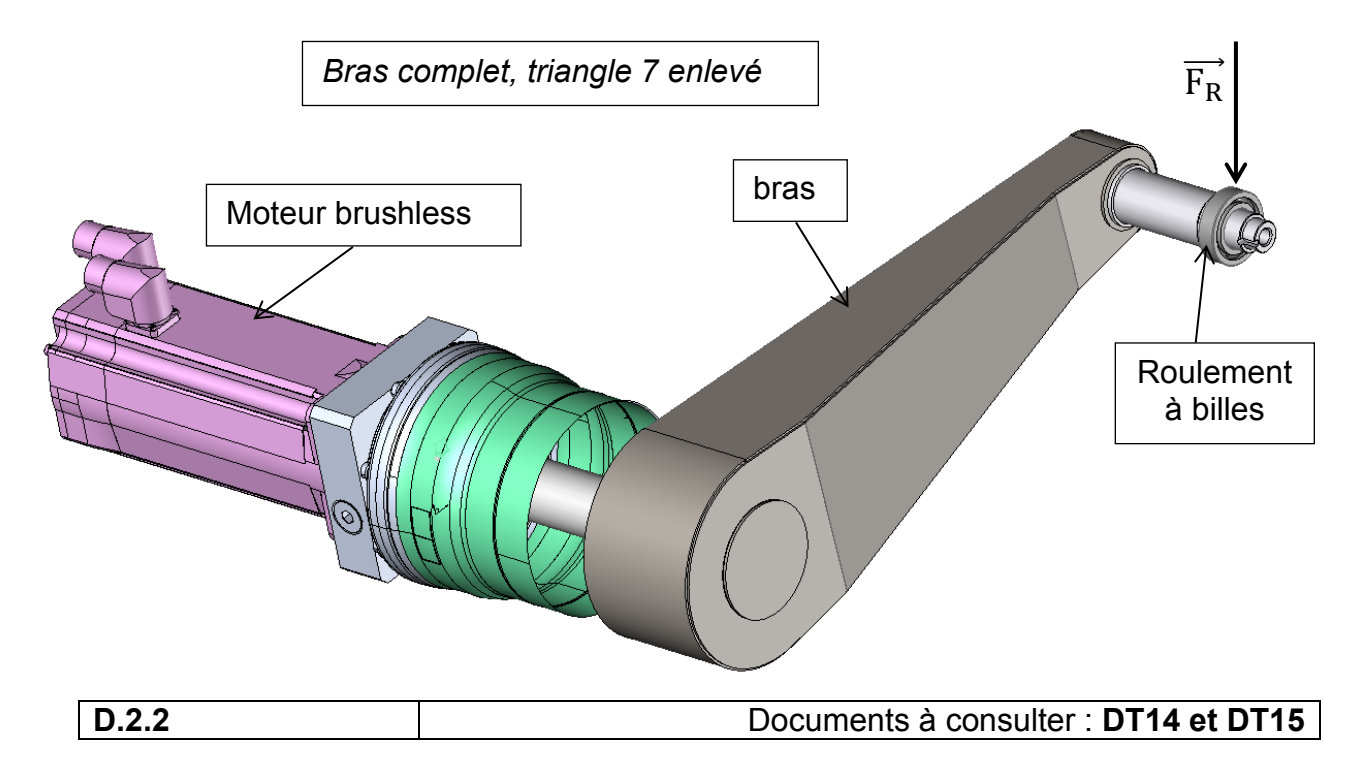

Le diamètre extérieur du roulement étant de 47 mm, donner la référence de ce roulement :

Cadre réponse

Référence :

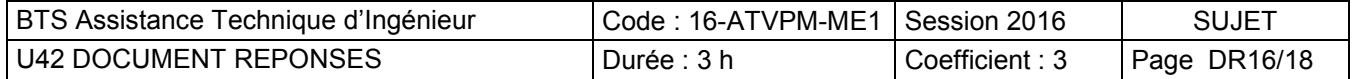

#### **D-3 Détermination de durée de vie**

L'entreprise souhaite connaître la nouvelle durée de vie du roulement situé à l'extrémité du bras. Pour ce roulement la durée de vie souhaitée est de 7 000 heures de fonctionnement avec une fiabilité de 90 %.

On supposera que l'effort  $\overrightarrow{F_R}$  exercé sur le roulement à billes est purement radial (voir DR16). Cet effort est évalué à **950 N**.

**D.3.1** Document à consulter : **DT12** 

Déterminer la valeur de la charge radiale dynamique P pour le calcul de la durée de vie de roulement :

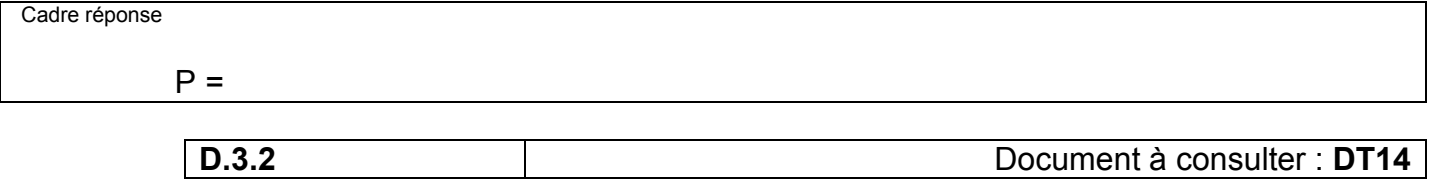

Relever dans le tableau, la charge dynamique de base C pour le roulement choisi en D.2.2 :

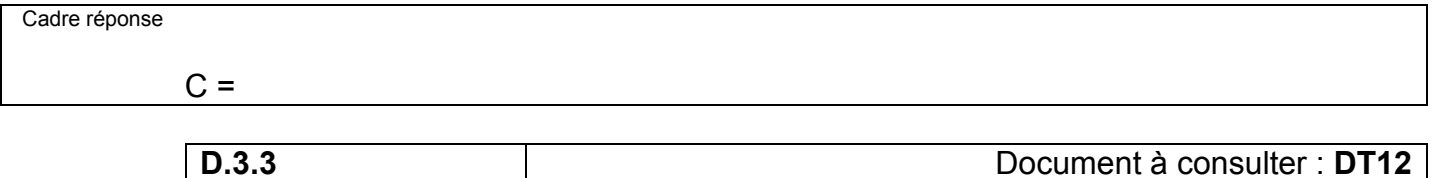

Calculer la durée de vie nominale  $L_{10}$  (en millions de tours) :

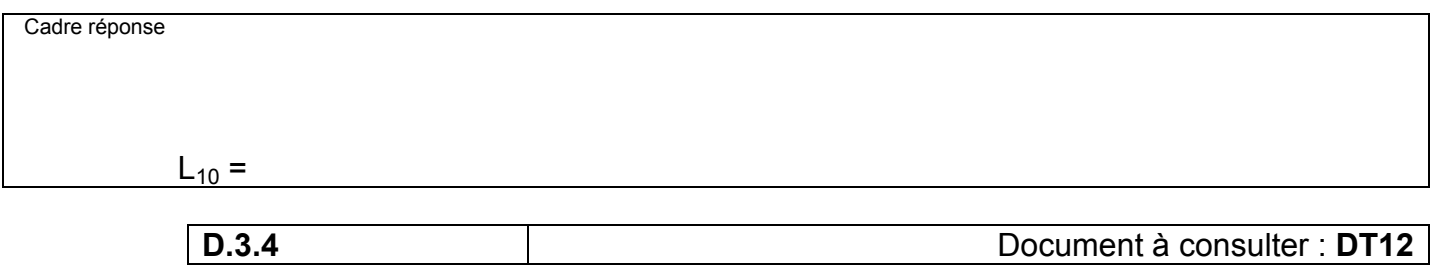

Calculer la durée de vie nominale  $L_{10H}$  (en heures de fonctionnement) sachant que le moteur Brushless tourne à 1200 tr/min :

Cadre réponse

 $L_{10H} =$ 

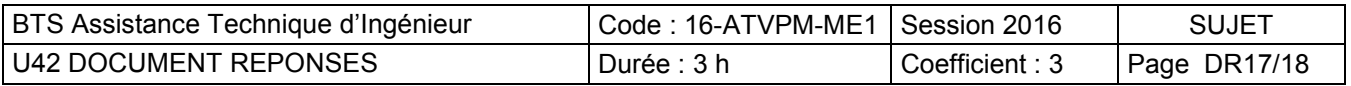

**D.3.5** Documents à consulter : **DT13 et DT14**

Le bras n'effectue sous charge que des mouvements de faible amplitude (pas de rotation  $complète$ ). De ce fait, il faut également vérifier la charge statique  $C_0$  pour ce roulement. Au-delà de cette charge, les déformations des éléments roulants deviennent inadmissibles.

Déterminer la charge statique équivalente  $P_0$  :

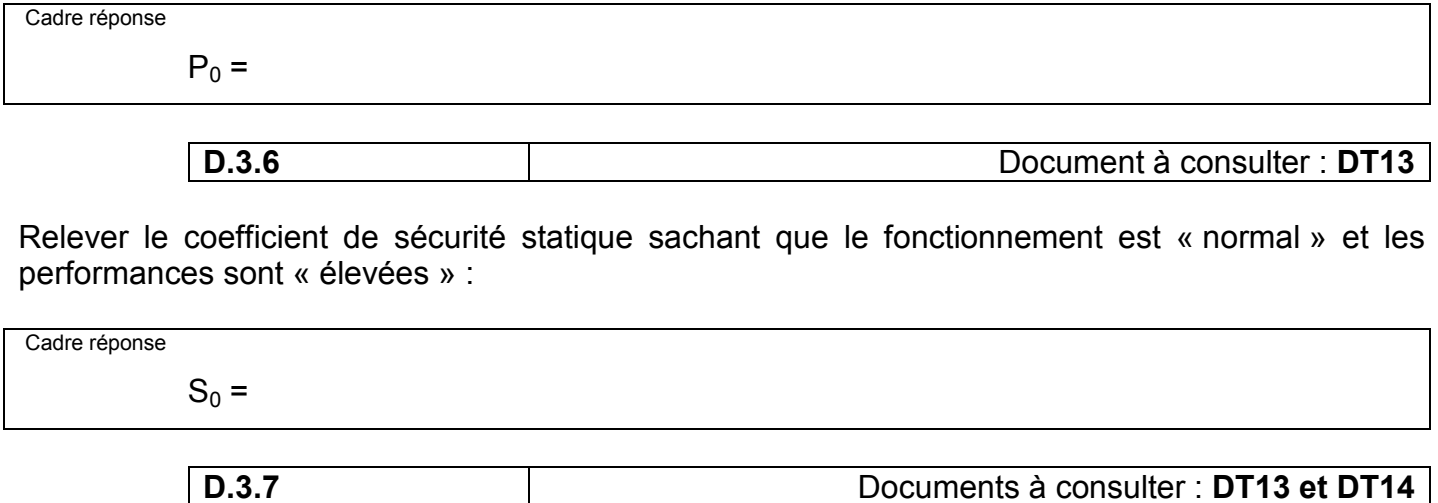

Relever la valeur de  $C_0$  pour le roulement à billes :

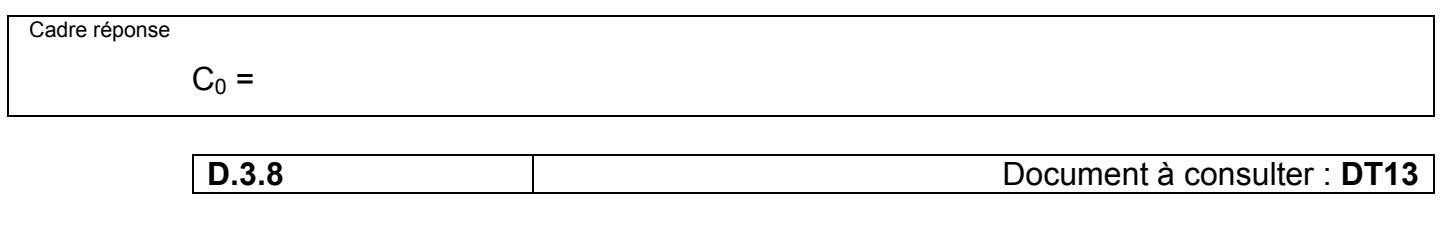

Conclure quant à la capacité de la charge statique du roulement :

Cadre réponse

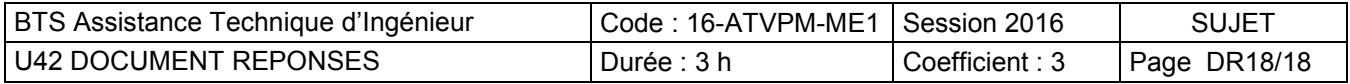